# Package 'cnaOpt'

December 9, 2019

<span id="page-0-0"></span>Title Optimizing Consistency and Coverage in Configurational Causal Modeling

Version 0.1.1

Date 2019-12-09

Description This is an add-on to the 'cna' package <https://CRAN.R-project.org/package=cna> comprising various functions for optimizing consistency and coverage scores of models of configurational comparative methods as Coincidence Analysis (CNA) and Qualitative Comparative Analysis (QCA). The function conCovOpt() calculates con-cov optima, selectMax() selects concov maxima among the con-cov optima, DNFbuild() can be used to build models actually reaching those optima, and findOutcomes() identifies those factor values in analyzed data that can be modeled as outcomes. For a theoretical introduction to these functions see <https://people.uib.no/mba110/docs/ConCovOpt.pdf>.

**Depends** R ( $>= 3.4.0$ ), cna ( $>= 2.2.2$ )

Imports Rcpp, matrixStats, ggplot2, dplyr, stats, utils

LinkingTo Rcpp

License GPL  $(>= 2)$ 

Encoding UTF-8

LazyData true

NeedsCompilation yes

Author Mathias Ambuehl [aut, cre, cph], Michael Baumgartner [aut, cph]

Maintainer Mathias Ambuehl <mathias.ambuehl@consultag.ch>

Repository CRAN

Date/Publication 2019-12-09 09:50:02 UTC

# R topics documented:

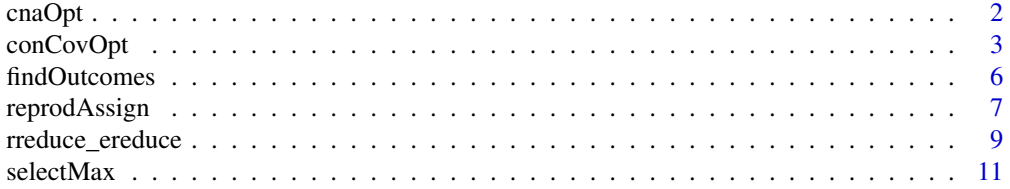

<span id="page-1-0"></span>2 cnaOpt cnaOpt cnaOpt cnaOpt cnaOpt cnaOpt cnaOpt cnaOpt cnaOpt cnaOpt cnaOpt cnaOpt cnaOpt cnaOpt cnaOpt cnaOpt cnaOpt cnaOpt cnaOpt cnaOpt cnaOpt cnaOpt cnaOpt cnaOpt cnaOpt cnaOpt cnaOpt cnaOpt cnaOpt cnaOpt cnaOpt cna

# **Index** 2008 **[14](#page-13-0)**

cnaOpt *Find atomic solution formulas with optimal consistency and coverage*

# Description

cnaOpt attempts to find atomic solution formulas (asfs) for a given outcome (inferred from crispset, "cs", or multi-value, "mv", data) that are optimal with respect to consistency and coverage.

# Usage

```
cnaOpt(x, outcome, ..., crit = quote(con * cov), cond = quote(TRUE))
```
# Arguments

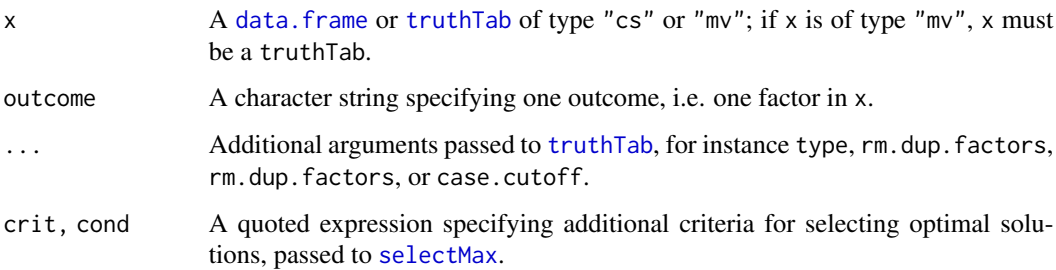

### Details

cnaOpt infers causal models (atomic solution formulas, asf) for the outcome from data x that are optimal with respect to the optimality criterion crit and complying with conditions cond. Data x may be crisp-set ("cs") or multi-value ("mv"), but not fuzzy-set ("fs"). The function first calculates consistency and coverage optima (con-cov optima) for x, then selects the optimum that is best according to crit and cond, builds the canonical disjunctive normal form (DNF) realizing the best optimum and, finally, generates all minimal forms of that canonical DNF.

Roughly speaking, running cnaOpt amounts to sequentially executing [truthTab](#page-0-0), [conCovOpt](#page-2-1), [selectMax](#page-10-1), [DNFbuild](#page-6-1) and [condTbl](#page-0-0).

# Value

cnaOpt returns a [data.frame](#page-0-0) with additional class "condTbl". See the "Value" section in [?condTbl](#page-0-0) for details.

# See Also

[cna](#page-0-0), [conCovOpt](#page-2-1)

# <span id="page-2-0"></span>conCovOpt 3

# Examples

```
# Example 1: Real-life crisp-set data, d.educate.
(res_opt1 <- cnaOpt(d.educate, "E"))
# Using the pipe operator (%>%), the steps processed by cnaOpt in the
# call above can be reproduced as follows:
library(dplyr)
conCovOpt(d.educate, "E") %>% selectMax %>% DNFbuild("E", reduce = "ereduce") %>%
  paste("<-> E") %>% condTbl(d.educate)
# Example 2: Simulated crisp-set data.
dat1 <- data.frame(
  A = c(1, 0, 1, 1, 1, 0, 1, 1, 0, 0, 1, 0, 1, 0, 0, 0),B = c(0, 0, 1, 1, 0, 1, 0, 1, 0, 1, 1, 0, 1, 0, 0, 0),C = c(0, 1, 1, 0, 0, 0, 1, 0, 0, 1, 0, 1, 1, 0, 1, 0),D = c(1, 1, 0, 1, 0, 0, 0, 1, 1, 0, 1, 1, 1, 0, 0, 1),E = c(1, 1, 1, 1, 0, 0, 0, 0, 1, 0, 0, 0, 1, 1, 1)F = c(0, 1, 0, 1, 0, 0, 0, 0, 0, 1, 1, 1, 1, 1, 1, 1)\lambda(res_opt2 <- cnaOpt(dat1, "E"))
# Change the optimality criterion.
cnaOpt(dat1, "E", crit = quote(pmin(con, cov)))
# Impose an additional condition.
cnaOpt(dat1, "E", cond = quote(con > = 0.9))
# Example 3: All logically possible configurations.
(res_opt3 <- cnaOpt(full.tt(4), "D")) # All combinations are equally bad.
# Example 4: Real-life multi-value data, d.pban.
cnaOpt(mvtt(d.pban), outcome = "PB=1")
cnaOpt(mvtt(d.pban), outcome = "PB=1", crit = quote(pmin(con, cov)))
\text{cnaOpt}(\text{mvtt}(d.\text{pban}), \text{outcome} = \text{"PB=1", \text{cond} = \text{quote}(\text{con} > 0.93))cnaOpt(mvtt(d.pban), outcome = "PB=0")
\text{cnaOpt}(\text{mvtt}(d.\text{pban}), \text{ outcome} = \text{"PB=0", \text{cond} = \text{quote}(\text{con} > 0.93))cnaOpt(d.pban, type = "mv", outcome = "F=2")
cnaOpt(d.pban, type = "mv", outcome = "F=2", cond = quote(con > 0.75))
```
<span id="page-2-1"></span>conCovOpt *Find consistency and coverage optima for configurational data*

#### **Description**

conCovOpt issues pairs of optimal consistency and coverage scores that atomic solution formulas (asf) of an outcome inferred from configurational data can possibly reach.

# Usage

```
conCovOpt(x, outcome = NULL,
          type = if (inherits(x, "truthTab")) attr(x, "type") else "cs",
          maxCombs = 1e+07, approx = FALSE, allConCov = FALSE)
## S3 method for class 'conCovOpt'
print(x, \ldots)## S3 method for class 'conCovOpt'
plot(x, con = 1, cov = 1, ...)
```
# **Arguments**

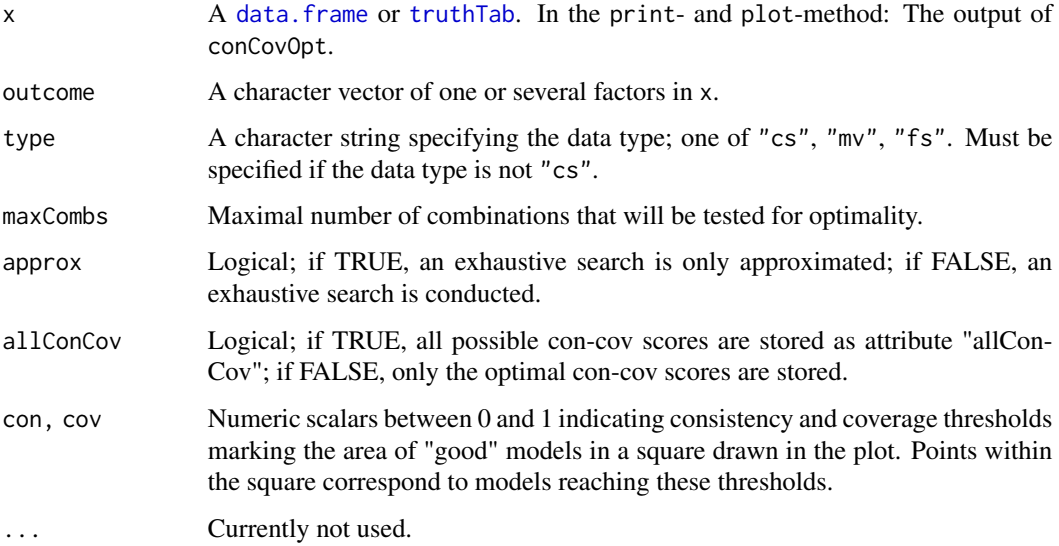

# Details

Prior to actual CNA or QCA analyses, conCovOpt calculates consistency and coverage optima for models (i.e. atomic solution formulas, asf) of an outcome inferred from data x.

An ordered pair (con, cov) of consistency and coverage scores is a **con-cov optimum** for outcome  $Y=k$  in data x iff it is not excluded (on principled grounds) for an asf of  $Y=k$  inferred from x to reach (con, cov) but excluded to score better on one element of the pair and at least as well on the other.

conCovOpt calculates con-cov optima by executing the following steps:

- 1. if x is a data frame, aggregate x in a truthTab,
- 2. build exo-groups with constant values in all factors other than the outcome,
- 3. assign output values to each exo-group that reproduce the behavior of outcome as closely as possible,
- 4. calculate con-cov scores for each assignment resulting in step 3,
- 5. eliminate all non-optimal scores.

<span id="page-3-0"></span>

# <span id="page-4-0"></span>conCovOpt 5

In case of "cs" and "mv" data, at least one actual model (asf) inferrable from x and reaching an optimum's consistency and coverage scores is guaranteed to exist for every con-cov optimum. The function [DNFbuild](#page-6-1) can be used to build these optimal models. The same does not hold for "fs" data. In case of "fs" data, it merely holds that the existence of a model reaching an optimum's consistency and coverage scores cannot be excluded prior to an actual application of [cna](#page-0-0).

# Value

An object of class 'conCovOpt'. The exo-groups resulting from step 2 are stored as attribute "exoGroups", the lists of output values resulting from step 3 are stored as attribute "reprodList" (reproduction list), and all possible con-cov scores are stored as attribute "allConCov".

#### See Also

[truthTab](#page-0-0), [selectMax](#page-10-1), [DNFbuild](#page-6-1)

```
(cco.irrigate <- conCovOpt(d.irrigate))
conCovOpt(d.irrigate, outcome = c("R","W"))
# Plot method.
plot(cco.irrigate)
plot(cco.irrigate, con = .8, cov = .8)
dat1 <- d.autonomy[15:30, c("EM","SP","CO","AU")]
(ccol < -conCovOpt(data1, type = "fs", outcome = "AU"))print(cco1, digits = 3, row.name = TRUE)plot(cco1)
# Exo-groups (configurations with constant values in all factors other than the outcome).
attr(cco1$A, "exoGroups")
# Rep-list (list of values optimally reproducing the outcome).
attr(cco1$A, "reprodList")
# allConCov (add all possible con-cov scores, not just optimal ones).
cco1_acc <- conCovOpt(dat1, type = "fs", outcome="AU", allConCov = TRUE)
attr(cco1_acc$A, "allConCov")
# If the allConCov table has been built, it is passed to the output of selectMax().
sm1 <- selectMax(cco1_acc)
attr(sm1$A, "allConCov")
dat2 <- d.pacts
# Maximal number of combinations exceeds maxCombs.
(cco2 <- conCovOpt(dat2, type = "fs", outcome = "PACT")) # Generates a warning
# Increase maxCombs.
(cco2_full <- try(conCovOpt(dat2, type = "fs", outcome = "PACT",
 maxCombs=1e+08))) # Takes long or fails due to memory shortage
```

```
# Approximate an exhaustive search.
```

```
(cco2_approx <- conCovOpt(dat2, type = "fs", outcome = "PACT", approx = TRUE))
```
findOutcomes *Identify the factors that can possibly be modeled as outcomes prior to running CNA*

# **Description**

Prior to running CNA (or any other configurational comparative method), findOutcomes identifies those factors in data x that can be modeled as outcomes relative to specified consistency and coverage thresholds con and cov.

# Usage

findOutcomes(x, con = 1, cov = 1, ...)

# Arguments

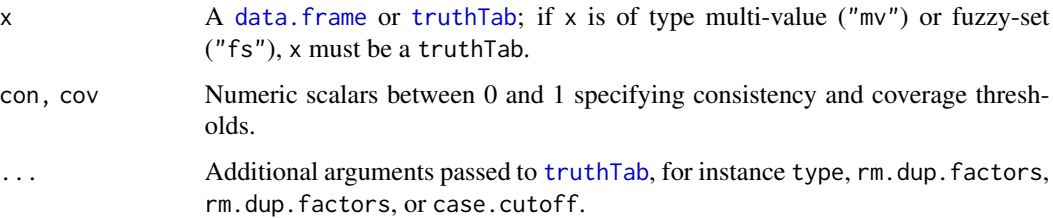

# Details

findOutcomes first runs [conCovOpt](#page-2-1) to find the con-cov optima for all factors in x and then applies [selectMax](#page-10-1) to select those factors with con-cov optima meeting the consistency and coverage thresholds specified in con and cov.

In case of "cs" and "mv" data, an actual model (asf) meeting the specified con and cov thresholds is guaranteed to exist for every factor value with an entry TRUE in the outcome column. The function [DNFbuild](#page-6-1) can be used to build these models. The same does not hold for "fs" data. In case of "fs" data, an entry TRUE in the outcome column simply means that the existence of a model reaching the specified con and cov thresholds cannot be excluded prior to an actual application of [cna](#page-0-0).

#### Value

A data.frame.

# See Also

[conCovOpt](#page-2-1), [selectMax](#page-10-1), [selectCases](#page-0-0), [DNFbuild](#page-6-1), [full.tt](#page-0-0)

<span id="page-5-0"></span>

# <span id="page-6-0"></span>reprodAssign 7

# Examples

```
# CS data
findOutcomes(d.educate)
findOutcomes(d.educate, con = 0.75, cov = 0.75)
# A causal chain.
target1 <- "(A + B <-> C)*(C + D <-> E)"
dat1 <- selectCases(target1, full.tt(target1))
findOutcomes(dat1)
# A causal cycle.
target2 <- "(A + Y1 <-> B)*(B + Y2 <-> A)*(A + Y3 <-> C)"
dat2 <- selectCases(target2, full.tt(target2))
findOutcomes(dat2)
# MV data
findOutcomes(mvtt(d.pban)) # no possible outcomes at con = cov = 1
findOutcomes(mvt(d.pban), con = 0.8)
findOutcomes(d.pban, type = "mv", con = 0.8, cov= 0.8)
# FS data
```

```
findOutcomes(fstt(d.jobsecurity)) # no possible outcomes at con = cov = 1
findOutcomes(d.jobsecurity, type = "fs", con = 0.86)
```
<span id="page-6-2"></span>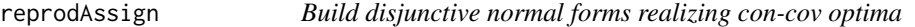

# <span id="page-6-1"></span>Description

reprodAssign generates the output values of a disjunctive normal form (DNF) reaching a con-cov optimum. DNFbuild builds a DNF realizing a targeted con-cov optimum; it only works for crisp-set and multi-value data.

# Usage

```
reprodussign(x, outcome, id = xifid)DNFbuild(x, outcome, reduce = c("rreduce", "ereduce", "none"), id = xi$id)
```
# Arguments

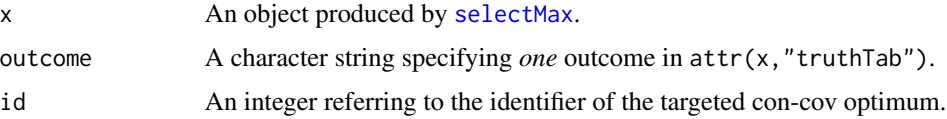

<span id="page-7-0"></span>reduce A character string: if "rreduce" or "ereduce", the canonical DNF realizing the con-cov optimum is freed of redundancies using [rreduce](#page-8-1) or [ereduce](#page-8-1), respectively; if "none", the unreduced canonical DNF is returned. reduce=TRUE is interpreted as "rreduce", reduce=FALSE and reduce=NULL as "none".

#### Details

An atomic CNA model (asf) accounts for the behavior of the outcome in terms of a redundancy-free DNF. reprodAssign generates the output values such a DNF has to return in order to reach a concov optimum stored in an object of class 'selectMax'. If the data stored in attr(x,"truthTab") is of type "cs" or "mv", DNFbuild builds a concrete DNF realizing the targeted con-cov optimum. (For data of type "fs" an error is returned.) If reduce = "rreduce" (default), *one* (randomly selected) redundancy-free DNF is built using [rreduce](#page-8-1); if reduce = "ereduce", *all* redundancy-free DNFs are built using [ereduce](#page-8-1); if reduce = "none", the non-reduced canonical DNF is returned. The argument id allows for selecting a targeted con-cov optimum via its identifier (see examples below).

# Value

reprodAssign: A vector of scores. DNFbuild: A Boolean formula in disjunctive normal form (DNF).

# See Also

[conCovOpt](#page-2-1), [selectMax](#page-10-1), [condTbl](#page-0-0), [reprodAssign](#page-6-2)

```
# CS data, d.educate
cco1 <- conCovOpt(d.educate)
best1 <- selectMax(cco1)
reprodAssign(best1, outcome = "E")
DNFbuild(best1, outcome = "E")
DNFbuild(best1, outcome = "E", reduce = FALSE) # canonical DNF
DNFbuild(best1, outcome = "E", reduce = "ereduce") # all redundancy-free DNFs
DNFbuild(best1, outcome = "E", reduce = "rreduce") # one redundancy-free DNF
DNFbuild(best1, outcome = "E", reduce = "none") # canonical DNF
```

```
# Simulated mv data
datMV <- data.frame(
```

```
A = c(3,2,1,1,2,3,2,2,2,1,1,2,3,2,2,2,1,2,3,3,3,1,1,1,3,1,2,1,2,3,3,2,2,2,1,2,2,3,2,1,2,1,3,3),
 B = c(1,2,3,2,1,1,2,1,2,2,3,1,1,1,2,3,1,3,3,3,1,1,3,2,2,1,1,3,3,2,3,1,2,1,2,2,1,1,2,2,3,3,3,3),
 C = c(1,3,3,3,1,1,1,2,2,3,3,1,1,2,2,2,3,1,1,2,1,2,2,3,3,1,2,2,2,3,2,1,1,2,2,2,1,1,1,2,2,1,1,2),
 D = c(3,1,2,2,1,1,1,1,1,1,1,2,2,2,2,2,2,3,3,3,1,1,1,1,1,2,2,2,2,2,3,1,1,1,1,1,2,2,2,2,2,3,3,3),
 E = c(3,2,2,3,1,1,1,1,1,1,1,1,1,1,1,1,1,1,1,1,2,2,2,2,2,2,2,2,2,2,2,3,3,3,3,3,3,3,3,3,3,3,3,3)
)
```

```
# Apply conCovOpt and selectMax.
cco2 <- conCovOpt(mvtt(datMV))
best2 <- selectMax(cco2)
```

```
# Apply DNFbuild to build one redundancy-free DNF reaching best2.
(formula1 <- DNFbuild(best2, outcome = "D=3"))
# formula1 reaches the con-cov score stored in best2 for outcome "D=3".
condTbl(paste0(formula1, "<-> D=3"), mvtt(datMV))
# Build all redundancy-free DNFs reaching best2.
DNFbuild(best2, outcome = "D=3", reduce = "ereduce")# Any factor value in datMV can be treated as outcome.
(formula2 <- DNFbuild(best2, outcome = "E=3"))
condTbl(paste0(formula2, "<-> E=3"), mvtt(datMV))
# Any con-cov optimum in cco2 can be targeted via its identifier.
(formula3 <- DNFbuild(best2, outcome = "E=3", id = 508))
condTbl(paste0(formula3, "<-> E=3"), mvtt(datMV))
# Simulated fs data
datFS <- data.frame(
 A = c(.73, .85, .94, .36, .73, .79, .39, .82, .15, .12, .67, .27, .3),B = c(.21, .03, .91, .64, .39, .12, .06, .7, .73, .15, .88, .73, .36)C = c(.61, 0, .61, 1, .94, .15, .88, .27, .12, .12, .27, .15, .15)D = c(.64, .67, .3, .06, .33, .03, .76, .94, .67, .76, .18, .27, .36),E = c(.91, .94, .67, .85, .73, .79, .24, .09, .03, .21, .33, .36, .27))
# Apply conCovOpt and selectMax.
cco3 <- conCovOpt(datFS, outcome = "E", type = "fs", allConCov = TRUE)
best3 <- selectMax(cco3)
# Apply reprodAssign.
reprodAssign(best3, outcome = "E")
# Select a con-cov optimum in cco3 via its identifier.
reprodAssign(best3, outcome = "E", id = 252)
# DNFbuild does not work for fs data; it generates an error.
try(DNFbuild(best3, outcome = "E"))
```

```
rreduce_ereduce Eliminate redundancies from disjunctive normal forms (DNF)
```
## <span id="page-8-1"></span>Description

ereduce and rreduce implement different algorithmic approaches to eliminate redundancies from disjunctive normal forms (DNF), i.e. disjunctions of conjunctions of literals. If there are several minimal DNF, ereduce will return them all, while rreduce selects one at random.

#### Usage

```
ereduce(cond, x = full.t(cond), full = !missing(x), simplify2constant = TRUE)
rreduce(cond, x = full.t(cond), full = !missing(x), verbose = FALSE, maxiter = 1000,simplify2constant = TRUE)
```
# <span id="page-9-0"></span>**Arguments**

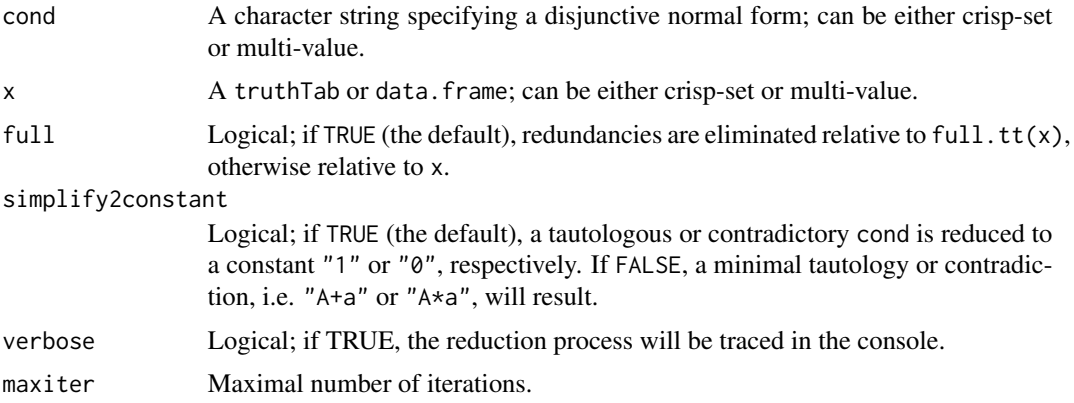

# Details

ereduce and rreduce eliminate conjuncts and disjuncts from a DNF cond as long as the consistency and coverage of cond in data x does not change, that is, as long as the result of condition(cond,x) remains the same. The only required argument is cond. If x is not provided, redundancies are eliminated relative to full.tt(cond). If x is provided and full = TRUE, redundancies are eliminated relative to full.tt(x). If x is provided and full  $=$  FALSE, redundancies are eliminated relative to x.

While ereduce generates all redundancy-free forms of cond, rreduce only returns one randomly chosen one. rreduce is faster than ereduce, but often incomplete. ereduce, in a nutshell, searches for minimal hitting sets in cond preventing cond from being false in data x.

#### Value

Redundancy-free disjunctive normal form (DNF).

# See Also

[full.tt](#page-0-0), [conCovOpt](#page-2-1), [DNFbuild](#page-6-1).

```
# Logical redundancies.
cond1 <- "A*b + a*B + A*C + B*C"
ereduce(cond1)
rreduce(cond1)
cond2 <- "A*b + a*B + A*B + a*b"
ereduce(cond2)
ereduce(cond2, simplify2constant = FALSE)
```

```
# Redundancy elimination relative to simulated cs data.
dat1 <- data.frame(
 A = c(0, 0, 0, 0, 1, 1, 0, 1),B = c(0, 1, 0, 1, 1, 0, 0, 0),
```
#### <span id="page-10-0"></span> $s$ electMax  $11$

```
C = c(1, 1, 0, 1, 1, 0, 1, 1),D = c(0, 0, 0, 0, 0, 1, 1, 1)cco1 <- conCovOpt(dat1, "D")
best1 <- selectMax(cco1)
formula1 <- DNFbuild(best1, outcome = "D", reduce = FALSE)
# ereduce
ereduce(formula1, dat1, full = FALSE)
# rreduce
rreduce(formula1, dat1, full = FALSE)
rreduce(formula1, dat1, full = FALSE, verbose = TRUE)
```

```
# Redundancy elimination relative to simulated mv data.
dat2 <- data.frame(
```

```
A = c(3,2,1,1,2,3,2,2,2,1,1,2,3,2,2,2,1,2,3,3,3,1,1,1,3,1,2,1,2,3,3,2,2,2,1,2,2,3,2,1,2,1,3,3),
 B = c(1,2,3,2,1,1,2,1,2,2,3,1,1,1,2,3,1,3,3,3,1,1,3,2,2,1,1,3,3,2,3,1,2,1,2,2,1,1,2,2,3,3,3,3),
 C = c(1,3,3,3,1,1,1,2,2,3,3,1,1,2,2,2,3,1,1,2,1,2,2,3,3,1,2,2,2,3,2,1,1,2,2,2,1,1,1,2,2,1,1,2),
 D = c(3,1,2,2,1,1,1,1,1,1,1,2,2,2,2,2,2,3,3,3,1,1,1,1,1,2,2,2,2,2,3,1,1,1,1,1,2,2,2,2,2,3,3,3),
 E = c(3,2,2,3,1,1,1,1,1,1,1,1,1,1,1,1,1,1,1,1,2,2,2,2,2,2,2,2,2,2,2,3,3,3,3,3,3,3,3,3,3,3,3,3)
\mathcal{L}cco2 <- conCovOpt(dat2, "D=3", type="mv")
best2 <- selectMax(cco2)
formula2 <- DNFbuild(best2, outcome = "D=3", reduce = FALSE)
# ereduce
ereduce(formula2, mvtt(dat2), full = FALSE)
# rreduce
rreduce(formula2, mvtt(dat2), full = FALSE)
# Any Boolean expressions.
cond <- "!(A*B*C)*!(a*b*c)" # or "A + B*!(D + e) <-> C"
```

```
x <- selectCases(cond)
cond <- cna:::getCond(x) # Returns a DNF equivalent to cond, but with many redundancies.
ereduce(cond)
rreduce(cond)
```
<span id="page-10-1"></span>selectMax *Select the con-cov optimum from a '*conCovOpt*' object that is best according to a specified optimality criterion*

# Description

selectMax selects a con-cov optimum from a 'conCovOpt' object that is best according to some specified optimality criterion. multipleMax checks a 'selectMax' object for multiple solutions with identical values in the optimality criterion.

#### Usage

```
selectMax(x, crit = quote(con * cov), cond = quote(TRUE))multipleMax(x, outcome)
```
# <span id="page-11-0"></span>Arguments

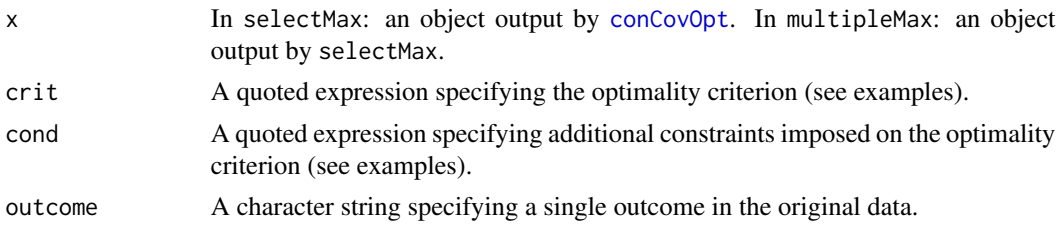

# Details

While [conCovOpt](#page-2-1) identifies *all* con-cov optima in an analyzed data set, selectMax selects *one* concov optimum from a 'conCovOpt' object that is best according to the optimality criterion specified in the argument crit. The default is to select a con-cov maximum: An ordered pair (con, cov) of consistency and coverage scores is a **con-cov maximum** for outcome Y=k in data  $\delta$  iff (con, cov) is a con-cov optimum for Y=k in  $\delta$  with highest product of consistency and coverage (con-cov product). However, the argument crit allows for specifying any other optimality criterion, e.g. pmin(con,cov),pmax(con,cov), etc. If the 'conCovOpt' object contains multiple outcomes, the selection of a best con-cov optimum is done separately for each outcome.

Whereas selectMax selects only one con-cov optimum satisfying crit, multipleMax selects all elements in an allConCov list contained in the 'conCovOpt' object reaching identical scores on the optimality criterion. It is executed for *one* outcome only (see the examples below).

Via the column id in the output of selectMax it is possible to select one among many equally good maxima, for instance, by means of [reprodAssign](#page-6-2) (see the examples below).

# Value

selectMax returns an object of class 'selectMax'.

multipleMax returns a data.frame.

### See Also

[conCovOpt](#page-2-1), [reprodAssign](#page-6-2)

See also examples in [conCovOpt](#page-2-1).

```
dat1 <- d.autonomy[15:30, c("EM","SP","CO","AU")]
(ccol < -conCovOpt(data1, type = "fs", outcome = "AU")selectMax(cco1)
selectMax(cco1, cond = quote(con > 0.95))selectMax(ccol, cond = quote(cov > 0.98))selectMax(cco1, crit = quote(pmin(con, cov)))
selectMax(ccol, crit = quote(pmax(con, cov)), cond = quote(cov > 0.9))
```

```
# Multiple equally good maxima.
(cco2 <- conCovOpt(dat1, type = "fs", outcome = "AU", allConCov = TRUE))
(sm2 \leq selectMax(cco2, cond = quote(con > 0.93)))
```
#### $selectMax$  13

multipleMax(sm2, "AU") # Each maximum corresponds to a different rep-assignment, which can be selected # using the id argument. reprodAssign(sm2, "AU", id = 10) reprodAssign(sm2, "AU", id = 11) reprodAssign(sm2, "AU", id = 13)

# <span id="page-13-0"></span>Index

cna, *[2](#page-1-0)*, *[5,](#page-4-0) [6](#page-5-0)* cnaOpt, [2](#page-1-0) conCovOpt, *[2](#page-1-0)*, [3,](#page-2-0) *[6](#page-5-0)*, *[8](#page-7-0)*, *[10](#page-9-0)*, *[12](#page-11-0)* condTbl, *[2](#page-1-0)*, *[8](#page-7-0)*

data.frame, *[2](#page-1-0)*, *[4](#page-3-0)*, *[6](#page-5-0)* DNFbuild, *[2](#page-1-0)*, *[5,](#page-4-0) [6](#page-5-0)*, *[10](#page-9-0)* DNFbuild *(*reprodAssign*)*, [7](#page-6-0)

ereduce, *[8](#page-7-0)* ereduce *(*rreduce\_ereduce*)*, [9](#page-8-0)

findOutcomes, [6](#page-5-0) full.tt, *[6](#page-5-0)*, *[10](#page-9-0)*

multipleMax *(*selectMax*)*, [11](#page-10-0)

plot.conCovOpt *(*conCovOpt*)*, [3](#page-2-0) print.conCovOpt *(*conCovOpt*)*, [3](#page-2-0)

reprodAssign, [7,](#page-6-0) *[8](#page-7-0)*, *[12](#page-11-0)* rreduce, *[8](#page-7-0)* rreduce *(*rreduce\_ereduce*)*, [9](#page-8-0) rreduce\_ereduce, [9](#page-8-0)

selectCases, *[6](#page-5-0)* selectMax, *[2](#page-1-0)*, *[5](#page-4-0)[–8](#page-7-0)*, [11](#page-10-0)

truthTab, *[2](#page-1-0)*, *[4](#page-3-0)[–6](#page-5-0)*